# The Robot Training Centre, Milton Keynes

**Course Outline** 

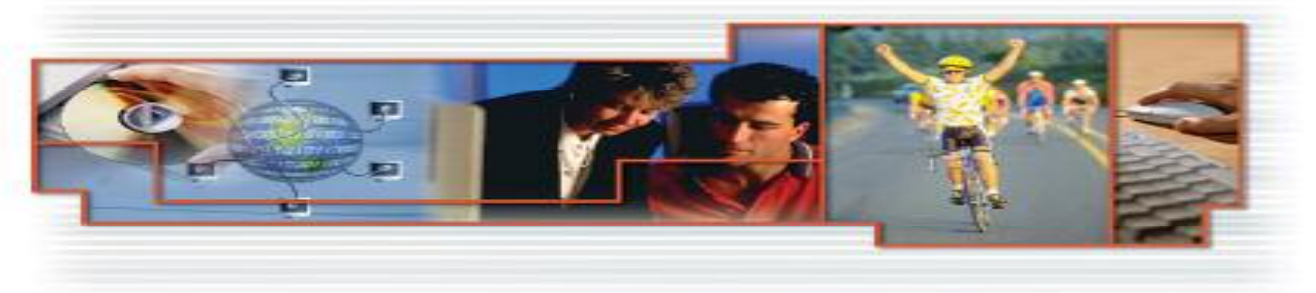

# **S4C+ to IRC5 Upgrade**

**Duration:** 2 days

**Will benefit:** Team leaders, Maintenance and Operational staff who need an Introduction to IRC5.

For more in-depth knowledge and practice, choose the IRC5 Programming and Operation and IRC5 Electrical maintenance courses.

**Pre-requisite:** Prior attendance of S4 Programming and operation course. Knowledge of S4C+RobInstall software and Booting procedure.

### **Subject Areas:**

#### **Introduction to the key benefits of IRC5**

New products and features Cabinet Architecture and Performance FlexPendant Overview MultiMove concepts IRC5 Software packages

## **Using the FlexPendant**

 ABB Menu Overview of all the listed Windows Cleaning and calibrating the FP screen Rotating the FP screen for LH users Event messages Restart menu and advanced restart options User messages window and icon Setting up the 'Most Common' Inputs and Outputs Simulating Inputs and Forcing Outputs

#### **Program operation**

 'Production Window' and 'Program Editor' Motion pointer and Program pointer Debug menu

#### **Jogging the Robot**

 Jogging window and Quickset menu MultiMove Jogging

Please contact Sue Bond Management Administrator- Training Tel No: 0044 (0)1908 350499 Fax No. 0044 (0)1908 350301 Email: sue.bond@gb.abb.com www.abb.co.uk>Robotweb>Training

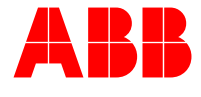

# The Robot Training Centre, Milton Keynes

**Course Outline** 

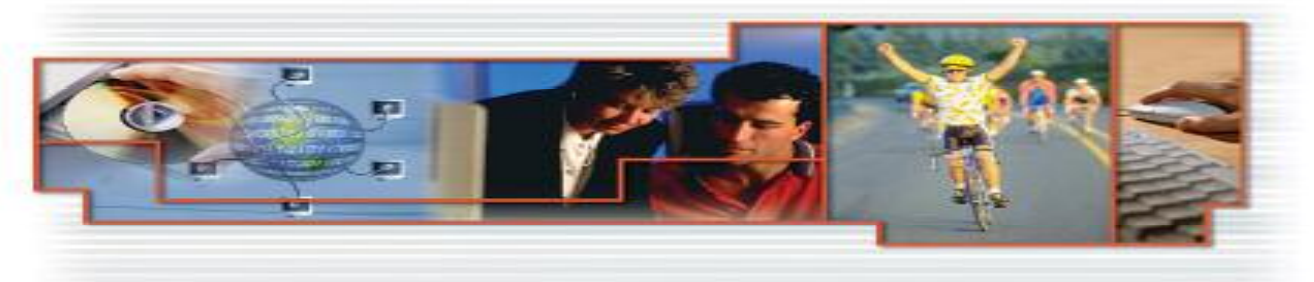

# **S4C+ to IRC5 Upgrade (Cont)**

## **Programming and Program Editing**

Adding and Modifying Instructions

### **Program Structure**

 Robot Tasks Program Modules, Routines and Program files Backup and Restore Loading old S4 programs (.prg)

**TCP and Workobject definition windows**  Coordinate Frames theory and methods of definition

### **RobotStudioOnline 'RSO'**

 Connecting PC through the service port Grant / Revoke Access Program Editing Build system and download User Authorisation System 'UAS' Parameter editing theory Switching Inputs and Outputs

**Objectives:** On completion of this course the participants will be able to:

- Understand Key benefits of IRC5 over S4C+
- $\boxtimes$  Operate the FlexPendant menus
- $\boxtimes$  Operate a program
- Event messages and Error recovery
- $\boxtimes$  Jog the Robot
- Edit Program
- Backup and Restore
- Understand the functions of RobotStudio<sup>Online</sup>

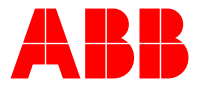